## Calculate Pay for a Partial Academic (Monthly) Pay Period – Prior Underpayment Adjustment (PUA)

When an Academic (Monthly) employee needs to be paid for working a portion of a pay period, the PARIS initiator needs to calculate the correct payment amount to enter in the Prior Underpayment Adjustment (PUA).

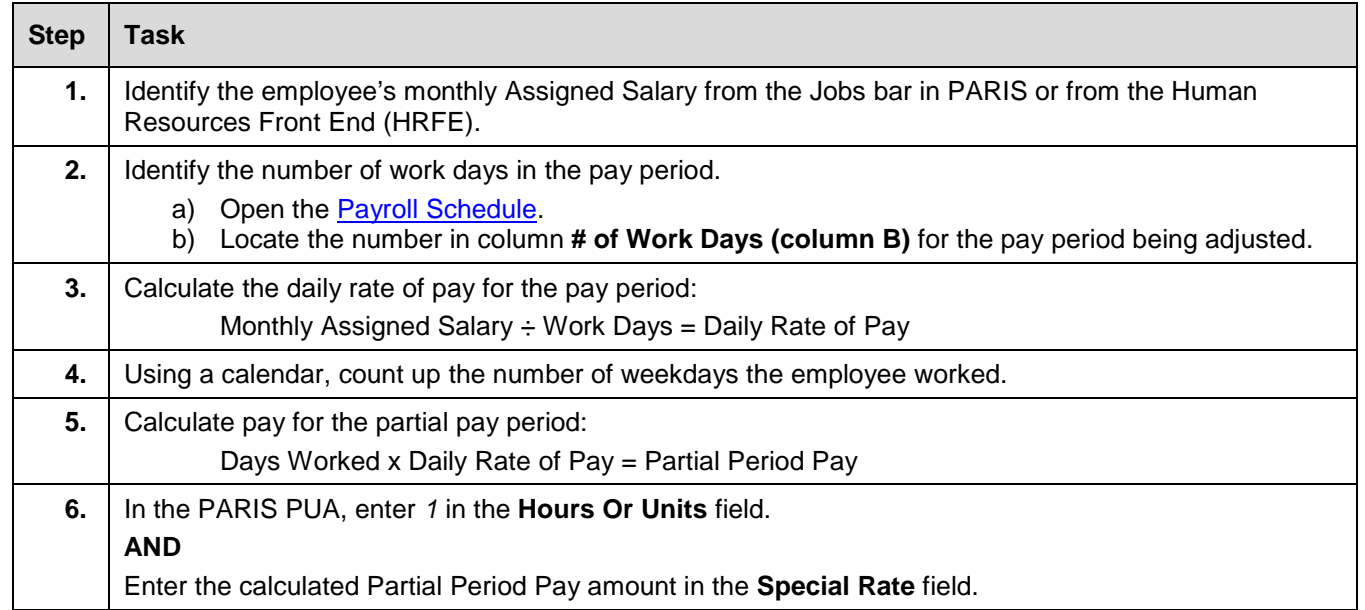